УДК 621.38

doi:10.15217/issn1684-8853.2015.1.77

# МЕТОД ТЕСТОВОГО ДИАГНОСТИРОВАНИЯ ЛИНЕЙНЫХ ДИНАМИЧЕСКИХ СИСТЕМ

**Г. С. Бритов<sup>а</sup>,** канд. техн. наук, доцент<br>аСанкт-Петербургский государственный университет аэрокосмического приборостроения, *Санкт-Петербург, РФ*

*Цель: разработка метода тестового диагностирования линейных динамических систем, отличающегося от известных методов, основанных на использовании специальных тестовых воздействий, тем, что применяются математические модели скалярной динамической системы в виде передаточных функций и определенных структур связи ее звеньев. Методы: использована теория линейных систем управления, позволившая понятным и удобным образом описать процесс тестового диагностирования. Результаты: разработан метод тестового диагностирования линейных динамических* систем, для которых известны передаточные функции их звеньев и структуры связей этих звеньев между собой. Суть *метода в том, что с помощью предложенных диагностических моделей линейной скалярной системы строится процедура тестового диагностирования, основанная на дихотомическом поиске дефекта. Благодаря этой процедуре можно не* только обнаружить дефект, но и локализовать то звено системы, где он возник. Процедура тестового диагностирования позволила построить тестеры двух типов - параллельного и последовательного, что связано со способом реализации тестера: при программной реализации тестера использована последовательная, а при моделировании в Simulink — парал*лельная структура. Практическая значимость: по разработанному методу быстро и достаточно просто можно провести тестовое диагностирование скалярной линейной системы управления, указав место появившегося дефекта. В статье это сделано для двух систем третьего порядка.*

*Ключевые слова — линейная скалярная система, передаточная функция звена системы, диагностическая модель системы, диагностический признак, диагностическая процедура, тестер, одиночный дефект.*

#### **Введение**

Задача тестового контроля динамических систем важна для многих приложений — теории электрических цепей, радиотехники, теории автоматического управления, робототехники и др. В статье рассматривается метод тестового диагностирования линейных динамических систем, основанный на использовании математической модели системы.

Различные методы тестового диагностирования описаны в работах [1–13]. При всем их разнообразии в них можно выделить генератор тестовых воздействий, подаваемых на проверяемый объект, и устройство анализа реакции объекта на эти воздействия. В ряде методов используются простые генераторы, но сложные анализаторы, в других методах, наоборот стараются упростить процедуру анализа за счет усложнения входных сигналов. К методам первой группы относятся, например, контроль по параметрам импульсной весовой и переходной функций системы (входные сигналы — импульс или единичный скачок), а также контроль по частотным характеристикам (гармоническим входным сигналам).

Примерами методов второй группы могут служить метод комплементарного сигнала [4, 5, 12], в котором амплитуды импульсов входной тестовой последовательности зависят от собственных чисел проверяемого объекта; контроль в нулевом режиме, когда входные сигналы подаются на частоте передаточных нулей систем [10]; контроль по ганкелевым сингулярным числам [8] и др.

В работах [1, 8, 9] была поставлена и решена задача минимизации общей сложности тестирующего устройства, включающего генератор входных воздействий и анализатор реакций. При этом в качестве критерия сложности использовалась размерность тестирующего устройства (тестера), т. е. общий порядок описывающей его системы дифференциальных уравнений. Процедура синтеза тестера минимальной размерности, используемая в указанных работах, основывалась на концепции (А,В)-инвариантных подпространств [14] и требовала достаточно сложных матричных вычислений.

В работе [15] предлагается иной путь решения той же задачи, не требующий привлечения теории (А,В)-инвариантности. Он опирается на принцип дуальности функционального и тестового диагностирования [8], который аналогичен принципу дуальности свойств управляемости и наблюдаемости, используемому в классической теории управления.

В соответствии с ним задача синтеза тестера минимальной размерности для данной системы управления сводится к задаче синтеза устройства функционального диагностирования минимальной размерности для дуальной системы. Эта задача решается известными методами [8, 13], после чего выполняется обратный дуальный переход, дающий решение исходной задачи.

Преимуществом такого подхода является упрощение процедуры синтеза тестера за счет использования известных алгоритмов синтеза устройства функционального диагностирования. Подобным образом в теории управления анализ управляемости исходной системы нередко заменяют анализом наблюдаемости дуальной системы.

В последнее время появился новый термин - «структурное диагностирование» [17]. Применение метода структурного диагностирования для управляемых динамических систем требует знания передаточной функции (ПФ) системы.

В настоящей статье рассматриваются скалярные линейные системы, как и при структурном диагностировании описываемые с помощью ПФ:

$$
y(p) = W(p) \cdot u(p), \tag{1}
$$

где  $u(p)$ ,  $y(p)$  — изображения преобразования Лапласа входов и выходов системы;  $W(p)$  — ее ПФ.

Дефекты, возникающие в системе, приводят к нарушению правильного выхода, определенного уравнением (1). Ограничимся только параметрическими дефектами, которые изменяют коэффициенты ПФ.

Предлагается метод тестового диагностирования линейной линамической системы, который основан на использовании указанной ПФ и возможности получить доступ к выходам звеньев системы, ПФ которых известны.

Необходимо формировать тестовый сигнал  $u_{m}(t)$  и эталонную реакцию на него  $y_{m}(t)$ , чтобы при отсутствии дефектов в тестовом режиме выполнялось равенство  $y(t) = y_{\tau}(t)$ . При этом получается диагностический признак  $\Delta(t) = y(t) - y_{\tau}(t)$ , который должен быть равен нулю.

#### Диагностические модели системы

Для решения поставленной задачи нужно построить диагностическую модель линейной динамической системы, описываемой выражением (1). Прежде всего, следует представить систему в виде звеньев с известными ПФ.

Построим первую диагностическую модель. Она представляет собой совокупность динамических звеньев, которые должны быть соединены последовательно, и их выходы должны быть доступны для измерения. Если число звеньев n, а их ПФ есть  $W_i(p)$ ,  $i = 1, 2, ..., n$ , то выражение (1) принимает вид

$$
W(p) = \prod_{i=1}^{n} W_i(p).
$$
 (2)

Дефекты могут возникать в каждом звене системы. Они изменяют коэффициенты ПФ звена. Полагаем, что в момент диагностирования может быть нарушена работа только одного звена, т. е. дефект является однократным. В результате выходы звеньев, следующих за дефектным звеном, будут неправильными. Например, при дефекте в первом звене будут неправильными все выходы:

$$
y_1^{\tilde{r}}(\rho) = W_1^{\tilde{r}}(\rho) \cdot u(\rho);
$$
  

$$
y_2^{\tilde{r}}(\rho) = W_1^{\tilde{r}}(\rho) \cdot W_2(\rho) \cdot u(\rho); \dots
$$
 (3)

 $B$ десь  $y_i$  и  $u$  — выходы звеньев и вход системы. При дефекте в последнем звене неправильным будет только его выход.

Вторую диагностическую модель построим, предполагая, что последовательность рассмотренных раньше звеньев охвачена отрицательной обратной связью. Появление дефекта в любом звене приводит к неправильности всех выходов звеньев. Например, при дефекте в последнем звене будут неправильными все выходы:

$$
y_1^*(p) = \frac{W_1(p)}{1 + W_1(p) \cdot W_2(p) \cdot ... \cdot W_n^*(p)} u(p);
$$
  

$$
y_2^*(p) = \frac{W_1 \cdot W_2(p)}{1 + W_1(p) \cdot W_2(p) \cdot ... \cdot W_n^*(p)} u(p);
$$
  
...  

$$
y_n^*(p) = \frac{W_1 \cdot W_2 \cdot ... \cdot W_{n-1} \cdot W_n^*(p)}{1 + W_1(p) \cdot W_2(p) \cdot ... \cdot W_n^*(p)} u(p).
$$
 (4)

Для того чтобы полученное выражение было аналогично выражению (3), необходимо при диагностировании учесть одинаковый знаменатель ПФ звеньев. Тогда вновь можно будет говорить об однократности дефекта.

Третья диагностическая модель соответствует системе подчиненного регулирования [16]. Схема системы представляет собой совокупность вложенных контуров. Каждый контур можно представить второй диагностической моделью. Схема двухконтурной системы, состоящей из четырех звеньев, показана на рис. 1.

Передаточные функции системы:

$$
W_{c1}(p) = \frac{W_2(p)}{1 + W_2(p)}; \ W_{c2} = \frac{W_1(p) \cdot W_{c1}(p) \cdot W_3(p)}{1 + W_1(p) \cdot W_{c1}(p) \cdot W_3(p)}; W(p) = W_{c2}(p) \cdot W_4(p).
$$

Очевидно, как и во второй диагностической модели, в третьей диагностической модели одиночный дефект в любом звене приводит к неправиль-

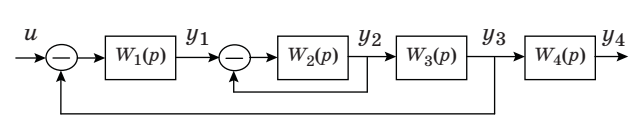

 $\blacksquare$  Puc. 1. Схема двухконтурной системы регулирования

78

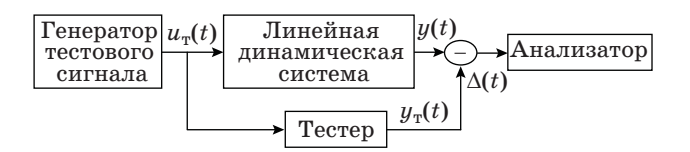

 $Puc.$  2. Схема системы тестового диагностирования

ности всех выходов звеньев. Но требуемая доступность всех выходов дает возможность учесть этот недостаток и по-прежнему считать дефект однократным.

Доступные выходы звеньев задаются следующими выражениями:

$$
\begin{cases}\n y_1(p) = W_1(p_1 \cdot (u(p) - y_3(p)) \\
y_2(p) = W_{c1}(p) \cdot y_1(p) \\
y_3(p) = W_3(p) \cdot y_2(p) \\
y_4(p) = W_4(p) \cdot y_3(p)\n\end{cases} (5)
$$

Однократность дефекта позволяет поставить задачу определения наличия дефекта и номера отказавшего звена. Для ее решения может быть построен тестер, на выходе которого формируется выходной сигнал  $y_{n}(t)$ . С его помощью строится требуемый диагностический признак  $\Delta(t) = y - y_{\infty}$ (рис. 2).

Генератор тестового сигнала подает сигнал на линейную динамическую систему и на тестер. Выходные сигналы системы и тестера формируют диагностический признак, который затем поступает на анализатор для решения задачи локализации дефекта с точностью до звена системы.

Тестер должен представлять собой динамическую систему, описываемую ПФ:

$$
y_{\mathrm{T}} = W_{\mathrm{T}}(p)u_{\mathrm{T}}.\tag{6}
$$

В качестве тестера можно выбрать модель системы, т. е.  $W_{\tau}(p) = W(p)$ . Тогда обнаружение дефекта в анализаторе осуществляется сравнением диагностического признака  $\Delta$  с допустимым значением, определяемым погрешностями в системе.

Для локализации дефекта следует использовать доступность выходов звеньев системы для измерения. В тестере должны быть реализованы специальные, тестовые ПФ, в которых последовательно исключаются ПФ звеньев. Следует иметь в виду, что при модели с обратной связью необходимо учесть одинаковый знаменатель ПФ звеньев, а при использовании третьей диагностической модели - доступность выходов всех звеньев. Рассмотрим процедуру тестового диагностирования.

#### Процедура тестового диагностирования

Предлагаемая процедура тестового диагностирования основана на дихотомическом поиске. Она наиболее эффективна при числе звеньев в диагностической модели системы  $n = 2^k$ ,  $k = 1$ ,

2, ... . Рассмотрим случай  $k = 2$ , полагая, что этим числом звеньев тестирование системы можно ограничить. Тогда процедура тестового диагностирования будет иметь следующий вид.

Шаг 1. Применить схему, показанную на рис. 2, при  $W_r(p) = W(p)$ . Диагностический признак  $\Delta_{1234} = y_4 - y_{44}$  подать в анализатор. При использовании диагностической модели системы подчиненного регулирования этот шаг выполняется иначе. Передаточная функция тестера задается в виде  $W_n(p) = W_1(p)$ . Диагностический признак при этом будет следующим:  $\delta_1 = y_1 - y_{\tau 1}$ . Требуемый диагностический признак  $\Delta_{1234}$  вычисляется как сумма аналогичных диагностических признаков дальнейших шагов:  $\Delta_{1234}$  =  $= \delta_1 + \delta_2 + \delta_3 + \delta_4$ . Если значение такого диагностического признака находится в допуске, то процедуру диагностирования завершить сообщением об отсутствии дефекта. В противном случае процедуру продолжить.

Шаг 2. Применить схему, показанную на рис. 2: - для последовательной диагностической модели с ПФ  $W_{\tau}(p) = W_1(p) \cdot W_2(p);$ 

- при использовании диагностической модели с обратной связью на вход тестера с ПФ  $W_{\pi}(p) = W_1(p) \cdot W_2(p)$  должна быть подана разность  $u - y_4$  для учета одинакового знаменателя ПФ звеньев:

$$
y_{02}(p) = W_0(p) \cdot (u(p) - y_4(p)) =
$$
  
= 
$$
\frac{W_1(p) \cdot W_2(p)}{1 + W_1(p) \cdot W_2(p) \cdot W_3(p) \cdot W_4(p)} u(p)
$$

— для диагностической модели системы подчиненного регулирования на вход тестера с ПФ  $W_{\pi}(p) = Wc_1(p)$ , согласно выражениям (5), должна быть подана разность  $u - y_3$ .

Диагностический признак, обозначенный как  $\Delta_{12} = y_2 - y_{\pi 2}$ , подать в анализатор. Особо следует отметить случай использования диагностической модели системы подчиненного регулирования. Здесь сначала получается диагностический признак  $\delta_2 = y_2 - y_{\text{T2}}$ , а затем уже рассчитывается диагностический признак  $\Delta_{12} = \delta_1 + \delta_2$ . Если значение этого диагностического признака находится в допуске, то перейти к шагу 3. В противном случае — к шагу 4.

Шаг 3. Выполнить действия шага 2:

— для последовательной диагностической модели с ПФ  $W_{\rm T}(p) = W_1(p) \cdot W_2(p) \cdot W_3(p);$ 

- при использовании диагностической модели с обратной связью на вход тестера с ПФ  $W_{\pi}(p) = W_1(p) \cdot W_2(p) \cdot W_3(p)$  должна быть подана разность  $u - y_4$  для учета одинакового знаменателя ПФ звеньев:

$$
y_{03}(p) = W_0(p)(u(p) - y_4(p)) =
$$
  
= 
$$
\frac{W_1(p) \cdot W_2(p) \cdot W_3(p)}{1 + W_1(p) \cdot W_2(p) \cdot W_3(p) \cdot W_4(p)} u(p);
$$

Nº 1, 2015

- для диагностической модели системы подчиненного регулирования на вход тестера с ПФ  $W_{\pi}(p) = W_3(p)$ , согласно выражениям (5), должен быть подан сигнал у.

Диагностический признак, обозначенный как $\Delta_{123} = y_3 - y_{\text{\tiny T}3}$ , подать в анализатор. При использовании диагностической модели системы подчиненного регулирования требуемый диагностический признак  $\Delta_{123}$  получается сложением диагностического признака  $\delta_3 = y_3 - y_{\tau 3}$  с диагностическим признаком  $\Delta_{12}$  из шага 2. Если значение диагностического признака  $\Delta_{123}$ находится в допуске, то процедура диагностирования заканчивается сообщением о дефекте в 4-м звене. В противном случае - в 3-м звене.

Шаг 4. Выполнить действия шага 2:

- для последовательной диагностической модели с ПФ  $W_{n}(p) = W_{1}(p);$ 

- при использовании диагностической модели с обратной связью на вход тестера с ПФ  $W_{\tau}(p) = W_1(p)$  должна быть подана разность  $u - y_4$ для учета одинакового знаменателя ПФ звеньев:

$$
y_{01}(p) = W_0(p)(u(p) - y_4(p)) =
$$
  
= 
$$
\frac{W_1(p)}{1 + W_1(p) \cdot W_2(p) \cdot W_3(p) \cdot W_4(p)} u(p);
$$

 $\overline{\phantom{a}}$ 

- для диагностической модели системы подчиненного регулирования на вход тестера с ПФ  $W_m(p) = W_A(p)$ , согласно выражениям (5), должен быть подан сигнал  $y_3$ .

Диагностический признак, обозначенный как ∆1, подать в анализатор. При использовании диагностической модели системы подчиненного регулирования требуемый диагностический признак  $\Delta_1$  получается как диагностический признак  $\delta_4 = y_4 - y_{\text{r4}}$ . Если значение диагностического признака  $\Delta_1$  находится в допуске, то процедура диагностирования заканчивается сообщением

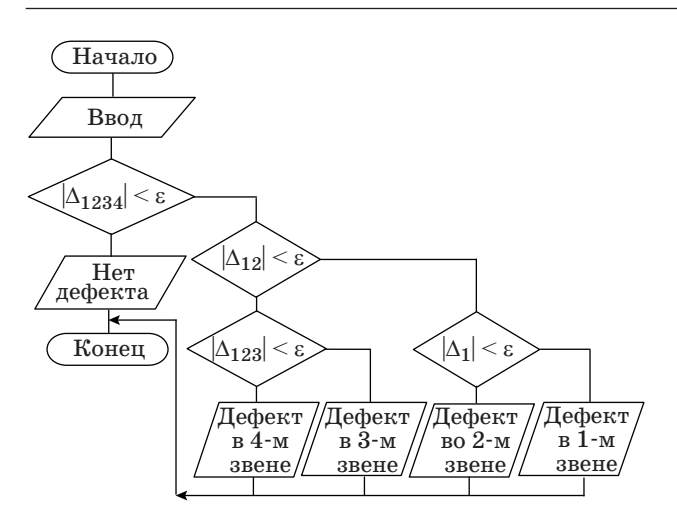

 $\blacksquare$  Puc. 3. Схема алгоритма процедуры тестового диагностирования

о дефекте во 2-м звене. В противном случае - $R$  1- $M$  3Re He.

Из схемы алгоритма процедуры тестового диагностирования (рис. 3) следует, что одна проверка потребуется при отсутствии дефектов и три проверки - в остальных случаях.

#### Синтез тестера

Структура тестера может быть организована в двух вариантах: параллельная (рис. 4, а) и последовательная (рис. 4, б) реализация частичных ПФ.

На рис. 4 приведены структуры тестера для первой диагностической модели. Аналогичным образом выглядят структуры тестера для второй и третьей диагностических моделей с учетом особенностей, описанных в процедуре диагностирования.

При параллельном варианте на анализатор поступают сразу все диагностические признаки. Осуществляются проверки в соответствии с алгоритмом, показанным на рис. 3. Для каждой проверки используется выход соответствующего звена  $y_i(t)$ . Из процедуры диагностирования следует, что параллельный вариант тестера должен быть использован в диагностической модели системы подчиненного регулирования.

При последовательном варианте диагностические признаки создаются по порядку, предписанному алгоритмом, и поступают затем на анализатор.

Очевидно, что последовательная структура более экономична, чем параллельная. Если исполь-

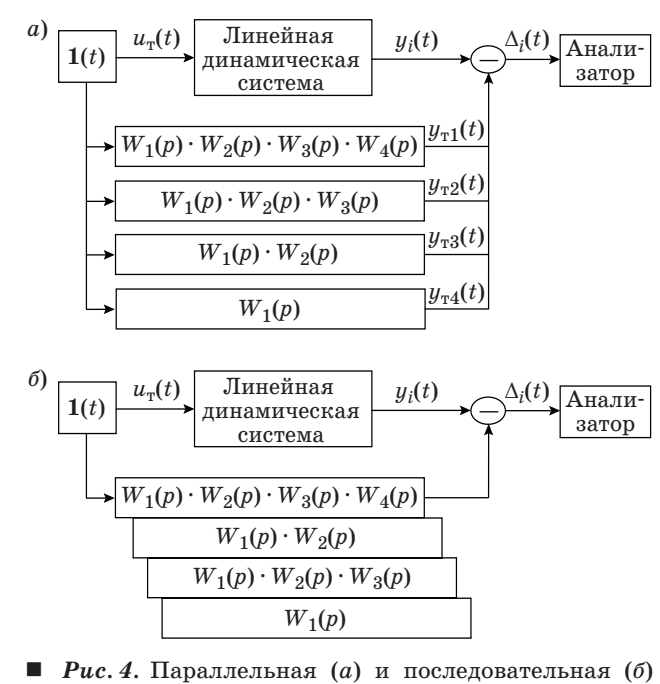

структура тестера

80

зуется диагностическая модель с обратной связью, то на входы моделей частичных ПФ должен подаваться сигнал  $u_n(t) = \mathbf{1}(t) - y_A(t)$ , а при использовании диагностической модели системы подчиненного регулирования на входы моделей частичных ПФ должны подаваться сигналы, описанные в процедуре диагностирования.

#### Программная реализация и результаты моделирования

Предложенная процедура синтеза тестера использует только операции с линейными звеньями динамической системы. Поэтому ее компьютерная реализация не вызывает затруднений. Написана и отлажена программа сценария на языке пакета MatLab для выполнения всех этапов процедуры синтеза и моделирования тестера.

Сценарий состоит из трех блоков: ввод данных; расчеты; вывод результатов.

При вводе задаются следующие объекты расчета и моделирования:

- число звеньев в диагностической модели;
- числители их ПФ;
- знаменатели их ПФ;
- величина ошибки;
- номер ошибочного звена.

Результаты получаются в виде графика диагностического признака и сообщения о номере ошибочного звена.

Результаты работы программы для последовательной диагностической модели приведены ниже.

Вариант 1. В диагностической модели системы 3-го звена первого порядка

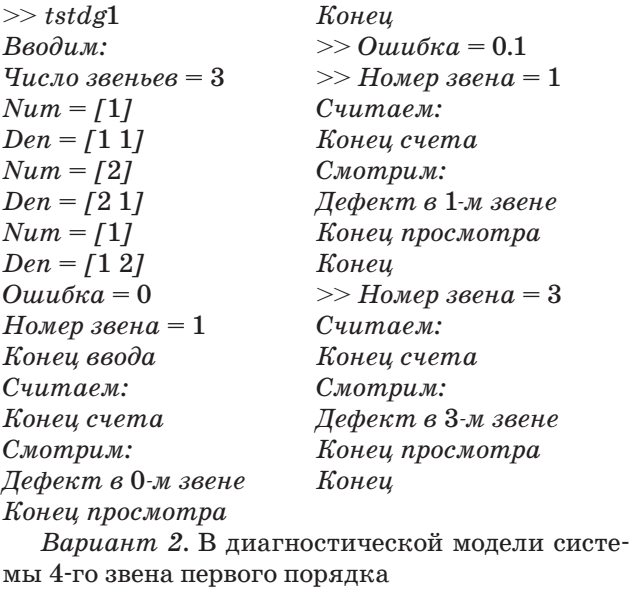

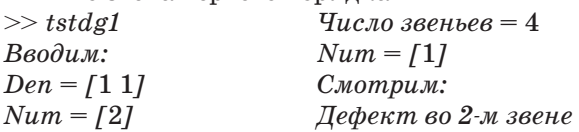

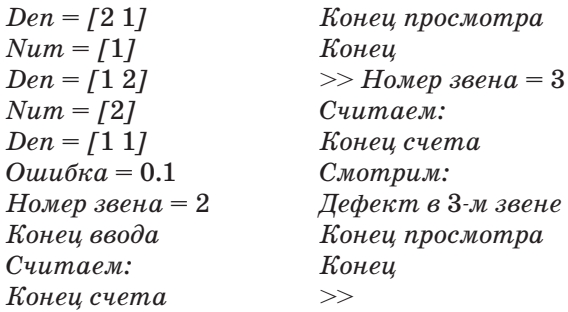

Хорошо видно, что в обоих вариантах номер дефектного звена, который устанавливается в блоке ввода, указан затем в блоке вывода результатов.

Иллюстрацию работы с диагностической моделью собратной связью удобно выполнить в Simulink ( $\mu$  $c. 5$ ).

Объектом диагностирования была система, в которой три звена первого порядка охвачены отрицательной обратной связью. Входной, тестовый сигнал при моделировании представлял собой единичный скачок, начинающийся на первой секунде.

На рис. 6 приведены результаты тестирования системы с отрицательной обратной связью при наличии дефекта во втором звене системы. Дефект приводит к уменьшению на 20 % стационарного коэффициента передачи второго звена.

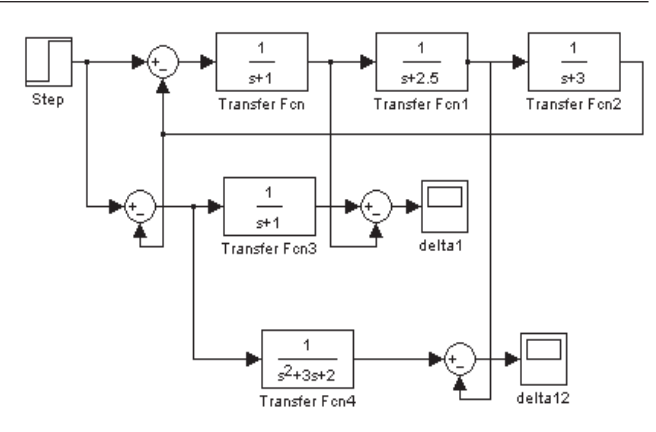

**• Рис. 5.** Схема моделирования тестового диагностирования трех звеньев первого порядка, охваченных отрицательной обратной связью

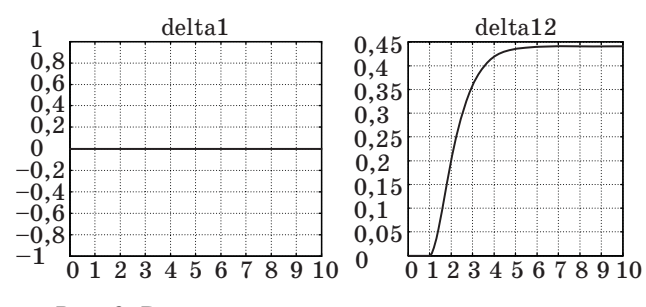

Рис. 6. Результаты моделирования дефекта в системе с обратной связью

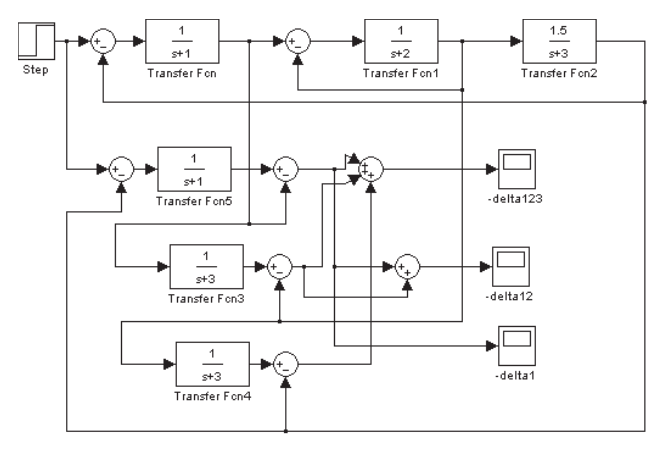

**• Puc. 7.** Схема моделирования тестового диагностирования трех звеньев первого порядка, охваченных двумя отрицательными обратными связями

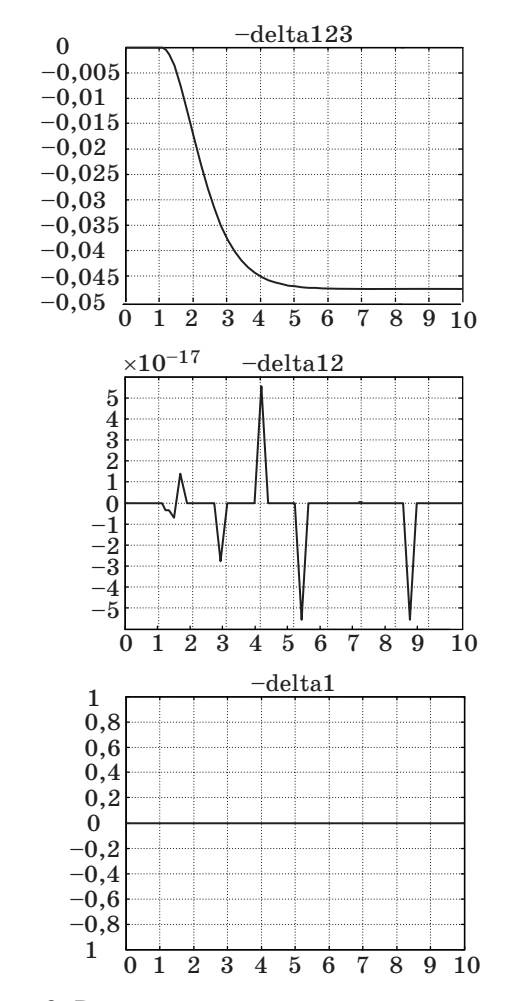

**• Puc. 8.** Результаты моделирования дефекта в системе с двумя обратными связями

Первый диагностический признак delta1 остается практически нулевыми, а второй $delta12$  - достигает значения 0,45, что говорит о дефекте во втором звене. При дефекте в первом звене оба диагностических признака, delta1 и delta12, отличны от нуля.

Иллюстрация работы с диагностической моделью системы подчиненного регулирования приведена на рис. 7 в виде схемы моделирования B Simulink.

Объектом диагностирования была двухконтурная система подчиненного регулирования. Три звена первого порядка системы охвачены соответствующими обратными связями. Входной, тестовый сигнал такой же, как и в предыдущей схеме моделирования.

На рис. 8 приведены результаты тестирования системы с дефектом в третьем звене системы, приводящим к увеличению стационарного коэффициента передачи третьего звена на 50 %.

Второй и третий диагностические признаки delta12, delta1 остаются практически нулевыми, а первый  $-$  delta123  $-$  достигает значения  $-0.05$ , что говорит о дефекте в третьем звене. Промоделирован дефект, приводящий к увеличению стационарного коэффициента передачи третьего звена на 50 %.

#### Заключение

Изложен подход к организации тестового контроля линейных динамических систем, основанный на использовании диагностической модели системы. Показано, что для рассматриваемых линейных динамических систем с известными ПФ звеньев и определенной структурой связей может быть построена тестовая система с рассчитанными ПФ тестеров. Тогда предлагаемая процедура тестового диагностирования не только обнаруживает появление однократного дефекта, но и указывает номер отказавшего звена. Результаты компьютерного моделирования показывают эффективность такого контроля по отношению к однократным параметрическим дефектам звеньев системы.

Работа поллержана грантами РФФИ № 14-08-00327 и 14-08-00399.

# Литература

- 1. Мироновский Л. А. Тестовый контроль линейных систем управления // Информационно-управляющие системы на железнодорожном транспорте. 2005. № 5. С. 3-8.
- 2. Kadim H. J. Minimal Transient Modes for Faults Detection in Analogue VLSI Circuits // Radioelectronics & Informatics. 2003. N 3. P. 82-86.
- 3. Мироновский Л. А., Слаев В. А. Синтез оптимальных тестовых сигналов как решение обобщенной задачи Булгакова // Автоматика и Телемеханика.  $2002.$  No 4, C,  $55-66$ .

- 4. **Мироновский Л. А.** Диагностирование линейных систем методом комплементарного сигнала // Приборы и системы. Управление, контроль, диагностика. 2002. № 5. С. 52–57.
- 5. **Мироновский Л. А.** Диагностирование систем управления методом аннулирующего сигнала // Информационно-управляющие системы на железнодорожном транспорте. 2001. № 5. С. 3–7.
- 6. **Abdeerrahman A., Cerny E.** Worst Tolerance Analysis and CLP-based Multifrequency Test Generation for Analogue Circuits // IEEE Transactions on Computer-Aided Design. 1999. Vol. 18. P. 332– 345.
- 7. **Lindermeir W., Graeb H., Antreich K.** Analogue Testing by Characteristic Observation Inference // IEEE Transactions on Computer-Aided Design. 1999. Vol. 18. P. 1353–1368.
- 8. **Мироновский Л. А.** Функциональное диагностирование динамических систем. — М.: Изд-во МГУ,  $1998. - 340c.$
- 9. **Бритов Г. С., Мироновский Л. А.** Автоматизированное проектирование устройств функционального диагностирования // Информационно-управляющие системы. 2010. № 2. C. 55–61.
- 10. **Егоров А. Н., Мироновский Л. А.** Использование нулей динамических систем в задачах технической

диагностики // Электронное моделирование. 1996. № 6. С. 34–42.

- 11. **Архангельский О. И., Мироновский Л. А.** Диагностирование динамических систем с помощью операторных норм // Электронное моделирование. 1995. № 5. C. 40–49.
- 12. **Бритов Г. С.** Верификация, валидация и тестирование компьютерных моделей линейных динамических систем // Информационно-управляющие системы. 2013. № 2. С. 75–83.
- 13. **Мироновский Л. А.** Тестовый контроль передаточных функций стационарных объектов // Изв. вузов. Приборостроение. 1984. № 10. С. 22–26.
- 14. **Уонем М.** Линейные многомерные системы управления. — М.: Наука, 1980. — 376 с.
- 15. **Бритов Г. С., Мироновский Л. А.** Расчет тестового режима линейных систем управления // Приборы и системы. Управление, контроль, диагностика. 2006. № 11. С. 44–49.
- 16. **Шрейнер Р. Т.** Системы подчиненного регулирования электроприводов. — Екатеринбург: Изд-во Уральского гос. проф.-пед. ун-та, 2008. — 279 с.
- 17. **Мироновский Л. А., Соловьева Т. Н.** Структурное диагностирование управляемых динамических систем // Тр. XII Всерос. совещания по проблемам управления. М.: ИПУ РАН. 2014. С. 7640–7647.

# UDC 621.38

doi:10.15217/issn1684-8853.2015.1.77

#### **A Method for Testing Linear Dynamic Systems**

#### Britov G. S.<sup>a</sup>, PhD, Tech., Associate Professor, britovgs@gmail.com

aSaint-Petersburg State University of Aerospace Instrumentation, 67, B. Morskaia St., 190000, Saint-Petersburg, Russian Federation

**Purpose:** Developing a new method for test diagnostics of linear dynamic systems. Compared to the available methods based on using special test actions, this method uses mathematical models of a scalar dynamic system in the form of transfer functions and certain structures of communication between its units. **Methods:** The theory of linear control systems was used which helped to describe clearly and conveniently the process of test diagnostics. **Results:** A method was developed for test diagnostics of linear dynamic systems with given transfer functions of their links and a given structure of connections between them. Using the proposed diagnostic models of a linear scalar system, a test diagnostics procedure is built, based on dichotomous search for a defect, which allows you to not only detect the defect but also to localize the respective link. The procedure helped to build testers of two types, parallel and sequential, according to the way of tester implementation: the programmable implementation uses a sequential structure, while Simulink modeling uses a parallel one. **Practical relevance:** The method allow you to quickly and rather simply carry out test diagnostics of a scalar linear control system, having specified where the defect occured. In the article, it was done for two systems of the third order.

**Keywords** — Linear Scalar System, Transfer Function of a System Link, System Diagnostic Model, Diagnostic Sign, Diagnostic Procedure, Tester, Single Defect.

#### **References**

- 1. Mironovsky L. A. Test Checking of Linear Control Systems. *Informatsionno-upravliaiushchie sistemy na zheleznodorozhnom transporte*, 2005, no. 5, pp. 3–8 (In Russian).
- 2. Kadim H. J. Minimal Transient Modes for Faults Detection in Analogue VLSI Circuits. *Radioelectronics & Informatics*, 2003, no. 3, pp. 82–86.
- 3. Mironovsky L. A., Slaev V. A. Synthesis Optimal Test Signals is Solution of Bulgakov Task. *Avtomatika i telemekhanika*, 2002, no. 4, pp. 82–86 (In Russian).
- Mironovsky L. A. Diagnosis of Linear Systems by Complementary Signal Method. *Pribory i sistemy*. *Upravlenie*, *kontrol'*, *diagnostika*, 2002, no. 5, pp. 52–57 (In Russian).
- 5. Mironovsky L. A. Diagnosis Control Systems by Invalidating Signal Method. *Informatsionno-upravliaiushchie sistemy na zheleznodorozhnom transporte*, 2001, no. 5, pp. 3–7 (In Russian).
- 6. Abdeerrahman A., Cerny E. Worst Tolerance Analysis and CLP-based Multifrequency Test Generation for Analogue Circuits. *IEEE Transactions on Computer-Aided Design*, 1999, vol. 18, pp. 332–345.
- 7. Lindermeir W., Graeb H. Antreich K. Analogue Testing by Characteristic Observation Inference. *IEEE Transactions on Computer-Aided Design*, 1999, vol. 18, pp. 1353– 1368.

- 8. Mironovsky L. A. *Funkcional'noe diagnostirovanie dinamicheskih sistem* [Functional Diagnostics of Linear Dynamic Systems]. Moscow, MGU Publ., 1998. 256 p. (In Russian).
- Britov G. S., Mironovsky L. A. Automated Design of Functional Diagnosing Devices. *Informatsionno-upravliaiushchie sistemy*, 2010, no. 2, pp. 55–61 (In Russian).
- 10. Egorov A. N., Mironovsky L. A. Using Nulls of Dynamic Systems in Technical Diagnostic Tasks. *Elektronnoe modelirovanie*, 1996, no. 6, pp. 34–42 (In Russian).
- 11. Arkhangel'skii O. I., Mironovsky L. A. Diagnosis Dynamic Systems by Operator Norms. *Elektronnoe modelirovanie*, 1995, no. 5, pp. 40–49 (In Russian).
- 12. Britov G. S. Verification, Validation and Testing of Computer Modeles of Linear Dynamic Systems. *Informatsionno-upravliaiushchie sistemy*, 2013, no. 2, pp. 75–83 (In Russian).
- 13. Mironovsky L. A. Test Checking of Transfer Functions of Stationary Objects. *Izvestiia vuzov*. *Priborostroenie*, 1989, no. 10, pp. 22–26 (In Russian).
- 14. Uonem M. *Lineinye mnogomernye sistemy upravleniia* [Linear Many-dimensional Control Systems]. Moscow, Nauka Publ., 1980. 376 p. (In Russian).
- 15. Britov G. S., Mironovsky L. A. Estimation Testing Procedure of Linear Control Systems. *Pribory i sistemy. Upravlenie*, *kontrol'*, *diagnostika*, 2006, no. 11, pp. 44–49 (In Russian).
- 16. Shreiner R. T. *Sistemy podchinennogo regulirovaniia elektroprivodov* [Slave Control Systems of Electric Drives]. Ekaterinburg, UGP-PU Publ., 2008. 279 p. (In Russian).
- 17. Mironovsky L. A., Solov'eva T. N. Structured Diagnos-ing of Control Dynamic Systems. *Trudy XII Vserossiiskogo sovetschaniia po problemam upravleniia* [Proc. of the XII All-Russian Problems of Control Conf.], Moscow, IPU RAN Publ., 2014, pp. 7640–7647 (In Russian).

# **Уважаемые авторы!**

**При подготовке рукописей статей необходимо руководствоваться следующими рекомендациями.**

Статьи должны содержать изложение новых научных результатов. Название статьи должно быть кратким, но информативным. В названии недопустимо использование сокращений, кроме самых общепринятых (РАН, РФ, САПР и т. п.).

Объем статьи (текст, таблицы, иллюстрации и библиография) не должен превышать эквивалента в 20 страниц, напечатанных на бумаге формата А4 на одной стороне через 1,5 интервала Word шрифтом Times New Roman размером 13, поля не менее двух сантиметров.

Обязательными элементами оформления статьи являются: индекс УДК, заглавие, инициалы и фамилия автора (авторов), ученая степень, звание (при отсутствии — должность), полное название организации, аннотация и ключевые слова на русском и английском языках, электронные адреса авторов, которые по требованию ВАК должны быть опубликованы на страницах журнала. При написании аннотации не используйте аббревиатур и не делайте ссылок на источники в списке литературы.

Статьи авторов, не имеющих ученой степени, рекомендуется публиковать в соавторстве с научным руководителем, наличие подписи научного руководителя на рукописи обязательно; в случае самостоятельной публикации обязательно предоставляйте заверенную по месту работы рекомендацию научного руководителя с указанием его фамилии, имени, отчества, места работы, должности, ученого звания, ученой степени — эта информация будет опубликована в ссылке на первой странице.

**Формулы** набирайте в Word, не используя формульный редактор (Mathtype или Equation), при необходимости можно использовать формульный редактор; для набора одной формулы не используйте два редактора; при наборе формул в формульном редакторе знаки препинания, ограничивающие формулу, набирайте вместе с формулой; для установки размера шрифта никогда не пользуйтесь вкладкой Other..., используйте заводские установки редактора, не подгоняйте размер символов в формулах под размер шрифта в тексте статьи, не растягивайте и не сжимайте мышью формулы, вставленные в текст; в формулах не отделяйте пробелами знаки: + = –.

Для набора формул в Word никогда не используйте Конструктор (на верхней панели: «Работа с формулами» — «Конструктор»), так как этот ресурс предназначен только для внутреннего использования в Word и не поддерживается программами, предназначенными для изготовления оригинал-макета журнала.

При наборе символов в тексте помните, что символы, обозначаемые латинскими буквами, набираются светлым курсивом, русскими и греческими — светлым прямым, векторы и матрицы — прямым полужирным шрифтом.

**Иллюстрации** в текст не заверcтываются и предоставляются отдельными исходными файлами, поддающимися редактированию: — рисунки, графики, диаграммы, блок-схемы предоставляйте в виде отдельных исходных файлов, поддающихся редактированию, используя векторные программы: Visio 4, 5, 2002-2003 (\*.vsd); Coreldraw (\*.cdr); Excel (\*.xls); Word (\*.doc); AdobeIllustrator (\*.ai); AutoCad (\*.dxf); Matlab (\*.ps, \*.pdf или экспорт в формат \*.ai);

— если редактор, в котором Вы изготавливаете рисунок, не позволяет сохранить в векторном формате, используйте функцию экспорта (только по отношению к исходному рисунку), например, в формат \*.ai, \*.esp, \*.wmf, \*.emf, \*.svg;

фото и растровые — в формате \*.tif, \*.png с максимальным разрешением (не менее 300 pixels/inch).

Наличие подрисуночных подписей обязательно (желательно не повторяющих дословно комментарии к рисункам в тексте статьи). **В редакцию предоставляются:**

— сведения об авторе (фамилия, имя, отчество, место работы, должность, ученое звание, учебное заведение и год его окончания, ученая степень и год защиты диссертации, область научных интересов, количество научных публикаций, домашний и служебный адреса и телефоны, e-mail), фото авторов: анфас, в темной одежде на белом фоне, должны быть видны плечи и грудь, высокая степень четкости изображения без теней и отблесков на лице, фото можно представить в электронном виде в формате \*.tif,  $*$ .png с максимальным разрешением — не менее 300 pixels/inch при минимальном размере фото  $40\times55$  мм;

— экспертное заключение.

**Список литературы** составляется по порядку ссылок в тексте и оформляется следующим образом:

— для книг и сборников — фамилия и инициалы авторов, полное название книги (сборника), город, издательство, год, общее количество страниц;

— для журнальных статей — фамилия и инициалы авторов, полное название статьи, название журнала, год издания, номер журнала, номера страниц;

— ссылки на иностранную литературу следует давать на языке оригинала без сокращений;

— при использовании web-материалов указывайте адрес сайта и дату обращения.

Список литературы оформляйте двумя отдельными блоками по образцам lit.dot на сайте журнала (http://i-us.ru/paperrules) по разным стандартам: Литература – СИБИД РФ, References – один из мировых стандартов.

Более подробно правила подготовки текста с образцами изложены на нашем сайте в разделе «Оформление статей».

#### **Контакты** Куда: 190000, Санкт-Петербург, Б. Морская ул., д. 67, ГУАП, РИЦ Кому: Редакция журнала «Информационно-управляющие системы» Тел.: (812) 494-70-02 Эл. почта: ius.spb@gmail.com Сайт: www.i-us.ru